**Photo Mechanic Plus +ключ Скачать бесплатно без регистрации For PC**

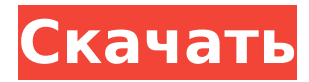

Photo Mechanic Plus — это приложение для управления фотографиями и обмена ими, которое помогает упорядочивать, редактировать, помечать и упорядочивать фотографии, чтобы их можно было легко найти позже. В отличие от других приложений, Photo Mechanic Plus является бесплатным и не требует подписки. Вы можете сохранить свою конфигурацию и выбрать другие каталоги при ее запуске. Функции: Организуйте свои фотографии: Выберите группировку фотографий в соответствии с различными критериями, такими как обрезка, фильтрация или другие соответствующие метаданные. Отредактируйте свои изображения: Используйте встроенный инструмент обрезки, чтобы отрегулировать размер ваших фотографий или повернуть их по своему усмотрению. Организуйте свои изображения: Ищите и просматривайте фотографии по ключевым словам. Добавьте настраиваемые фильтры поиска: Наведите порядок в своих файлах, назначив их пользовательскому поиску.

# Создать/редактировать отношения:

Управляйте своими фотографиями и другими файлами на основе отношений «один к одному» или «многие ко многим». Сфера/Микс: Объединяйте/объединяйте несколько изображений вместе с функцией «Орб». Автоматическая ссылка: Создайте ссылку на файл или на другую фотографию с помощью инструмента «Автоссылка». Двойной щелчок: Делитесь фотографиями с назначенными ключевыми словами, именами и подписями, используя функцию двойного щелчка. Рабочий процесс: Перемещайте файлы в определенные места на основе рабочего процесса. Эл. адрес: Отправляйте фотографии на выбранный адрес электронной почты, используя функцию вложения. Установите предустановки камеры: Сохраните текущие настройки для камер или других устройств. Отобразите свои фотографии в галерее: Просмотрите свои фотографии в виде сетки с видом галереи. Отключите нежелательные камеры: Отфильтруйте нежелательные устройства от вашего представления. Импорт Экспорт: Импортируйте файлы из облачных хранилищ, таких как Flickr, Facebook, Google, Dropbox и других. Экспорт изображений в различные

хранилища: Отредактируйте метаданные, права и контактные данные, прежде чем экспортировать фотографии в нужные места. Совместим с: Windows XP, Виста, 7, 8 и 10. Ключом к успешной установке программного обеспечения и пониманию вашей новой ТЕХНОЛОГИИ ЯВЛЯЕТСЯ ЗНАКОМСТВО С ОСНОВНЫМИ принципами всех этих систем. Давайте рассмотрим некоторые из самых основных, но очень важных моментов, которые вам нужно знать. 1. Клавиатура и мышь Это самый базовый из всех аппаратных компонентов, и первое, что вам нужно знать, прежде чем начинать какую-либо операцию. Даже если вы используете ноутбук, вам все равно нужно решить, будете ли вы использовать

## **Photo Mechanic Plus Free License Key Free Download**

Фотографии, текстуры, фильмы, видео и все остальное, что вы можете найти на своем компьютере - Photos Mechanic Plus поможет вам управлять всем этим. Благодаря запатентованной системе штрих-кодов вы можете мгновенно идентифицировать свои фотографии и другие мультимедийные файлы, систематизировать их для более быстрого и

удобного просмотра и быть уверенными, что больше никогда их не потеряете. Получите это бесплатно сегодня. Что нового в Photo Mechanic Plus Torrent Download 4.3.2: 1) Интуитивно понятный интерфейс, который упрощает использование. 2) Когда вы открываете пустую папку, Photos Mechanic Plus автоматически упорядочивает ее содержимое. 3) Добавлено поле поиска в меню View. 4) Увеличена скорость работы. Скоро появятся новые функции: 1) Программные теги, такие как событие, дата, описание, местоположение, Х/Ү, камера, люди и т. д. 2) Усовершенствования визуального редактора. 3) Новая система событий в памяти. Платформы: Windows Источник: VCard Viewer программа, которая умеет отображать информацию о людях из почтовых сообщений. Он предоставляет все поля, отображаемые в стандартном почтовом клиенте Java, такие как имя, телефон, компания, местонахождение компании, должность, адрес электронной почты, домашняя страница, адрес и т. д. Можно отобразить пример почтового сообщения, чтобы увидеть, как использовать этот инструмент. Пользователь может указать, какие поля следует отображать, а какие

скрывать. Если поля скрыты, будут показаны только остальные данные сообщения. Например, у вас могут быть все поля, кроме номера телефона. Вы можете быстро добавить множество полей и получить множество других опций из меню «Изменить». Среди них: выбрать одно поле для отображения в выбранном поле, выбрать одно поле для отображения в выбранном поле, выбрать одно поле для поиска в сообщении или выбрать количество сообщений для отображения. При выборе нескольких сообщений будет отображаться всплывающее меню с множеством параметров. Если вы выберете один или несколько вариантов, вы вернетесь в диалоговое окно выбора полей. Параметры по умолчанию отображаются при первом запуске программы. Поддерживаемые поля: Имя, Должность, Электронная почта, Домашняя страница, Мобильный телефон, Рабочий телефон, Адрес, Домашний телефон, Улица, Город, Штат, Почтовый индекс, Офис, Телефон, Описание бизнеса, Веб-сайт, Должность, Заметки, Комментарий, День рождения, Годовщина , Компания, Заметки, Спам, От, Кому, 1709e42c4c

■ Организация фотографий в каталогах ■ Резервное копирование фотографий в папки Zip и Pictures. ■ Добавляйте водяные знаки, теги и редактируйте фотографии. ■ Автоматическое исправление файлов RAW, JPEG, PSD и TIFF. ■ Настройка файлов JPEG, RAW и PSD ■ Редактировать фотографии ■ Обрезка и поворот изображений | Редактировать данные EXIF ■ Автоматическое исправление файлов RAW, JPEG и PSD ■ Резервное копирование данных ■ Водяной знак на фотографиях ■ Добавить новую категорию, пользователя и тег ■ Поддержка 32/64-разрядных версий Windows. | Бесплатная загрузкаW. Т. Ветцель Уильям Т. Ветцель (1881–1967) был членом Ассамблеи штата Висконсин. биография Ветцель родился 23 августа 1881 года в Глендейле, штат Висконсин. Он окончил Висконсинский университет и был фермером по профессии. Карьера Ветцель был избран в Ассамблею в 1910 году. Он был демократом. Кроме того, Ветцель был председателем городского совета (похожего на городской совет)

Глендейла в течение пятнадцати лет и в течение того же периода членом школьного совета. В 1934 году Ветцель был награжден золотым воротничком Висконсинской гуманной ассоциации. Кроме того, он был членом окружного совета с 1932 по 1942 год. использованная литература Категория: Люди из Глендейла, Висконсин Категория: Окружные надзиратели в Висконсине Категория: Члены Ассамблеи штата Висконсин Категория: Висконсинские демократы Категория: Выпускники Университета Висконсин-Мэдисон Категория: Фермеры из Висконсина Категория: 1881 г.р. Категория:Смерти 1967 г.Q: Задержка Javaтаймера Это может быть результатом плохого программирования или моего идиотизма. Вот программа открытый класс Таймер { частный статический таймер Таймер; общедоступный статический таймер getInstance () { если (таймер == ноль) { таймер = новый таймер(); } таймер возврата; } public static void startTimer(){ если (таймер == ноль) { Таймер.getInstance().start(); } } } Кажется, это работает, но когда я запускаю второй поток

**What's New In Photo Mechanic Plus?**

Photo Mechanic Plus предоставляет интуитивно понятный интерфейс и инструменты для работы с цифровыми фотографиями. Вопервых, программа может упорядочивать содержимое ваших папок, а затем вы можете выполнять необходимые вам задачи, такие как пакетное переименование, и применять к своим изображениям собственные эффекты и фильтры. Приложение полностью совместимо с Windows XP, Vista и 7 и включает 64-битный установщик. я в я с о р о ф 1 4 5 2 а н г 1 0 0 9 2 ? 1 3 2 Вт час а т я с т час е час я грамм час е стсоммонфастороф 1 3 5 2 4 1 анг 3 097?353Салстылатетчасеграммре атестсоммонфастороф 2447анг1 2250549.2447 Вт час а тя стчасечася грамм часестсом монфастороф 620 анг 389940?620 Вт часатяст

**System Requirements For Photo Mechanic Plus:**

Минимум: ОС: Windows 7, 8, 10 Процессор: Intel i5/i7 или аналогичный AMD Память: 4 ГБ ОЗУ Графика: совместимая с DirectX 11 видеокарта Хранилище: 20 ГБ свободного места DirectX: версия 11 DirectX: версия 9 (2004 г.) Рекомендуемые: ОС: Windows 7, 8, 10 Процессор: Intel i5/i7 или аналогичный AMD Память: 8 ГБ ОЗУ Графика: совместимая с DirectX 11 видеокарта Хранилище: